## ΑΝΤΙΚΕΙΜΕΝΟΣΤΡΑΦΗΣ ΠΡΟΓΡΑΜΜΑΤΙΣΜΟΣ

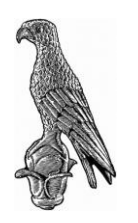

ΕΝΔΙΑΜΕΣΗ ΕΞΕΤΑΣΗ ΔΕΚΕΜΒΡΙΟΥ Τμήμα Πληροφορικής και Τηλεπικοινωνιών Πανεπιστήμιο Ιωαννίνων

Διδάσκων: Γκόγκος Χρήστος

## Θέμα 1 [3 μονάδες]

A. Κατασκευάστε μια templated συνάρτηση με όνομα equal or better() που να δέχεται ως όρισμα, με όνομα v, ένα διάνυσμα (std::vector) στοιχείων τύπου Τ, και ένα επιπλέον όρισμα τύπου Τ με ονόματα base. Η συνάρτηση να επιστρέφει το πλήθος των στοιχείων του διανύσματος που είναι μεγαλύτερα ή ίσα του base.

Β. Από τη συνάρτηση main(), να κληθεί η συνάρτηση equal\_or\_better() και να εμφανίζει το αποτέλεσμα που επιστρέφει:

- Για έναν διάνυσμα ακεραίων.
- Για ένα διάνυσμα με αντικείμενα movie (ταινία), όπου κάθε αντικείμενο έχει τα πεδία title (string, τίτλος ταινίας), και imdb\_score (double, βαθμός ταινίας). H σύγκριση των αντικειμένων movie να γίνεται με βάση την τιμή του imdb\_score υπερφορτώνοντας τον τελεστή >=.

Μπορείτε να χρησιμοποιήσετε τις ακόλουθες ταινίες: {"The Godfather", 9.2}, {"Pulp Fiction", 8.9}, {"Parasite", 8.5}, {"Casino", 8.2}, {"The Matrix", 8.7}

## Θέμα 2 [4 μονάδες]

Α. Γράψτε μια βασική κλάση με όνομα vehicle (όχημα) που να περιέχει τα πεδία year (int, έτος κατασκευής) και price (double, τιμή) και έναν κατασκευαστή με παραμέτρους για τα πεδία year και price. Επίσης, η ίδια κλάση να διαθέτει μια pure virtual συνάρτηση με όνομα info().

Β. Γράψτε μια παράγωγη κλάση της vehicle με όνομα car (string, αυτοκίνητο) που να περιέχει το πεδίο cc (double, κυβισμός). Η κλάση διαθέτει κατασκευαστή (με παραμέτρους για όλα τα πεδία της) και υλοποίηση για τη συνάρτηση info() που εμφανίζει τις τιμές όλων των πεδίων.

Γ. Γράψτε μια παράγωγη κλάση της car με όνομα sports\_car (σπορ αυτοκίνητο) που περιέχει το πεδίο hp (double, ιπποδύναμη). Η κλάση διαθέτει κατασκευαστή (με παραμέτρους για όλα τα πεδία της) και υλοποίηση για τη συνάρτηση info() που εμφανίζει τις τιμές όλων των πεδίων.

Δ. Δημιουργήστε στη main() ένα διάνυσμα (std::vector) με στοιχεία τύπου vehicle\*, που να περιέχει 2 δείκτες προς αντικείμενα car και 1 δείκτη προς αντικείμενο sports\_car. Διασχίστε το διάνυσμα και εμφανίστε με την info() τα στοιχεία των αντικειμένων. Η δημιουργία των αντικειμένων να γίνεται δυναμικά με τον τελεστή new.

Άρτα 8/12/2023

## Θέμα 3 [3 μονάδες]

Α. Γράψτε μια κλάση με όνομα ebook που να περιέχει τα πεδία title (string, τίτλος βιβλίου), authors (string, συγγραφείς βιβλίου), file size (int, μέγεθος ebook σε bytes). Συμπληρώστε έναν κατασκευαστή που να δέχεται τιμές και για τα τρία πεδία.

Β. Συμπληρώστε getters για όλα τα πεδία. Ο getter για το πεδίο file\_size να δέχεται μια παράμετρο με όνομα magnitude (string) που αν λαμβάνει την τιμή "b" (προκαθορισμένη τιμή) να επιστρέφει το μέγεθος του αρχείου σε bytes, αν λαμβάνει την τιμή "kb" να επιστέφει το μέγεθος του αρχείου σε kilobytes (1kb=1024 bytes), αν λαμβάνει την τιμή "mb" να επιστρέφει το μέγεθος του αρχείου σε megabytes (1mb=1048576 bytes) και αν λαμβάνει οποιαδήποτε άλλη τιμή να παράγει μια εξαίρεση κάνοντας throw το αλφαριθμητικό "invalid magnitude specifier".

Γ. Στη main() θεωρείστε ότι ορίζεται ο ακόλουθος πίνακας με 3 αντικείμενα ebook:

```
ebook a[3] = {ebook("The Pragmatic Programmer", "Andrew Hunt and David 
Thomas", 1234567), ebook("Clean Code", "Robert C. Martin", 12345678), 
ebook("Introduction to the Theory of Computation", "Sipser", 
12345678)};
```
Συμπληρώστε κώδικα που να ζητά από το χρήστη να εισάγει τον τρόπο με τον οποίο επιθυμεί να εμφανίζονται τα μεγέθη των ebooks με επιλογές b, kb και mb. Να εμφανίζει τον τίτλο, τους συγγραφείς και το μέγεθος του κάθε βιβλίου σε bytes, kilobytes ή megabytes ανάλογα με την επιλογή του χρήστη. Αν δημιουργείται εξαίρεση, να γίνεται catch, να εμφανίζεται ένα μήνυμα που να πληροφορεί το χρήστη για το λόγο που συμβαίνει η εξαίρεση και το πρόγραμμα να τερματίζει.